## Sample
Size

Power
and
other
methods

#### Non‐central
Chisquare

$$
Z_i \stackrel{i.i.d}{\sim} N(0, 1) \Rightarrow \sum_{i=1}^n Z_i^2 \sim \chi^2(n)
$$
  

$$
Z_i \stackrel{ind}{\sim} N(\mu_i, 1) \Rightarrow \sum_{i=1}^n Z_i^2 \sim \chi^2_{nc}(n, \phi = \sum_{i=1}^n \mu_i^2)
$$

Let  $X_i$  $\stackrel{ind}{\sim} N(\mu_i, \sigma^2)$ . Then

$$
Y_i = \frac{X_i}{\sigma} \sim N(\frac{\mu_i}{\sigma}, 1)
$$

$$
\sum_{i=1}^{n} Y_i^2 \sim \chi_{nc}^2(n, \phi = \frac{\sum_{i=1}^{n} \mu_i^2}{\sigma^2})
$$

## Non‐central
F
distribution

$$
Y_1 \sim \chi_{nc}^2(\nu_1, \phi)
$$
  
\n
$$
Y_2 \sim \chi^2(\nu_2)
$$
  
\n
$$
Y_1
$$
 and 
$$
Y_2
$$
 independent

$$
F = \frac{Y_1/\nu_1}{Y_2/\nu_2} \sim F_{nc}(\nu_1, \nu_2, \phi)
$$

$$
E(F) = \frac{\nu_2(\nu_1 + \phi)}{\nu_1(\nu_2 - 2)}
$$
 for  $\nu_2 > 2$   
\n
$$
Var(F) = \left(\frac{2\nu_2^2}{\nu_1^3(\nu_2 - 2)^2(\nu_2 - 4)}\right) \left(\phi^2 + (2\phi + \nu_1)(\nu_1 + \nu_2 - 2)\right)
$$
  
\nfor  $\nu_2 > 4$ 

#### General
Linear
Model

 $Y = X\beta + \epsilon$  *H*<sub>0</sub> : C $\beta = h$ 

$$
F^* = \frac{(\mathbf{C}\widehat{\boldsymbol{\beta}} - \mathbf{h})'(\mathbf{C}(\mathbf{X}'\mathbf{X})^{-1}\mathbf{C}')^{-1}(\mathbf{C}\widehat{\boldsymbol{\beta}} - \mathbf{h})}{q\,MSE}
$$

$$
F^* \sim F(q, n-r, \phi)
$$
, where

$$
\phi = \frac{(\mathbf{C}\boldsymbol{\beta} - \mathbf{h})'(\mathbf{C}(\mathbf{X}'\mathbf{X})^{-1}\mathbf{C}')^{-1}(\mathbf{C}\boldsymbol{\beta} - \mathbf{h})}{\sigma^2}
$$

Note
that
the
sample
size
is
concealed
in
the
non‐centrality
parameter.

#### Power

- When  $C B ≠ h$ , the sample size influences the distribution of  $F^*$  through two quantities:
	- The
	denominator
	degrees
	of
	freedom *n‐r*
	- $\rightarrow$  The non-centrality parameter  $\phi$
- The denominator degrees of freedom also influences
the
critical
value,
but
the
critical value of  $F^*$  settles down to the critical value of a
chisquare
with *df=q*,
divided
by *q*.
- Power goes to one as *n* goes to infinity, as long as
the
null
hypothesis
is
false.
That
is,
the
F test
is
consistent.

## Comparing
two
means

Suppose we have a random sample of size  $n_1$  from a normal distribution with mean  $\mu_1$  and variance  $\sigma^2$ , and independently, a second random sample from a normal distribution with mean  $\mu_2$  and variance  $\sigma^2$ . We wish to test  $H_0: \mu_1 = \mu_2$ versus the alternative  $H_a: \mu_1 \neq \mu_2$ .

We'll do it with dummy variable regression, letting  $x_i = 1$  if observation *i* is from population one, and  $x_i = 0$  if observation *i* is from population two. The model is the usual simple regression model

$$
Y_i = \beta_0 + \beta_1 x_i + \epsilon_i
$$

$$
\beta_1 = \mu_1 - \mu_2
$$

$$
H_0: \beta_1 = 0
$$

$$
\mathsf{H}_0: \mathsf{C} \mathsf{B} = \mathsf{h}
$$
  

$$
\mathsf{C} = \left[ \begin{array}{cc} 0 & 1 \end{array} \right], \beta = \left[ \begin{array}{c} \beta_0 \\ \beta_1 \end{array} \right], \text{ and } \mathsf{h} = [0].
$$

The **X** matrix has  $n = n_1 + n_2$  rows; the first column is all ones, and the second column has  $n_1$  ones and  $n_2$  zeros.

$$
\mathbf{X}'\mathbf{X} = \begin{bmatrix} n & \sum_{i=1}^{n} x_i \\ \sum_{i=1}^{n} x_i & \sum_{i=1}^{n} x_i^2 \end{bmatrix} = \begin{bmatrix} n_1 + n_2 & n_1 \\ n_1 & n_1 \end{bmatrix}
$$

$$
(\mathbf{X}'\mathbf{X})^{-1} = \begin{bmatrix} \frac{1}{n_2} & -\frac{1}{n_2} \\ -\frac{1}{n_2} & \frac{1}{n_1} + \frac{1}{n_2} \end{bmatrix}
$$

### Non‐centrality
parameter
is

$$
\begin{array}{rcl}\n\phi & = & \frac{\beta_1^2}{\sigma^2} \left( \frac{n_1 n_2}{n_1 + n_2} \right) \\
& = & n \left( \frac{\mu_1 - \mu_2}{\sigma} \right)^2 \frac{n_1}{n} \frac{n_2}{n} \\
& = & nf(1 - f) \left( \frac{\mu_1 - \mu_2}{\sigma} \right)^2 \\
& = & nf(1 - f)d^2\n\end{array}
$$

 $f = n_1/n$ , the proportion of observations in treatment 1

## Non‐centrality
Parameter

 $\phi = nf(1-f)d^2$ , where  $f = \frac{n_1}{n}$ *n* and  $d = \frac{|\mu_1 - \mu_2|}{\sigma}$ σ

- d is called *effect size*. The effect size specifies how wrong the null hypothesis is, by expressing the absolute
difference
between
means
in
units
of the
common
within‐cell
standard
deviation.
- The non-centrality parameter (and hence, power) depends on the three parameters  $\mu_1$ ,  $\mu_2$  and  $\sigma^2$ only through the effect size d.
- Power depends on sample size, effect size and an aspect
of
design
–
allocation
of
relative
sample size
to
treatments.
Equal
sample
sizes
yield
the highest
power
in
the
2‐sample
case.

## How
to
proceed

- Pick an effect size you'd like to be able to detect. It should be just over the boundary of interesting
and
meaningful.
- Pick a desired power a probability with which you'd like to be able to detect the effect by
rejecting
the
null
hypothesis.
- Start with a fairly small n and calculate the power.

Increase
the
sample
size
until
the desired
power
is
reached.

# For
the
2‐sample
comparison

- Suppose we want to be able to detect a half standard
deviation
difference
between
means with power  $= 0.80$  at the alpha  $= 0.05$ significance
level.
- Definitely use equal sample sizes.
- Phi = n f (1-f)  $d^2 = n * 1/2 * 1/2 * (1/2) \approx 2 = n/16$

### Two
sample
test
with
R

```
> n <- seq(from=120,to=140,by=2) ; phi <- n/16 ; ddf <- n-2
```

```
> fcrit = qf(.95,1,ddf) # Critical value for each n
```
> cbind(n,1-pf(fcrit,1,ddf,phi))

n

- [1,] 120 0.7752659
- [2,] 122 0.7820745
- [3,] 124 0.7887077
- [4,] 126 0.7951683
- [5,] 128 0.8014596
- [6,] 130 0.8075844
- [7,] 132 0.8135460
- [8,] 134 0.8193475
- [9,] 136 0.8249920
- [10,] 138 0.8304825
- [11,] 140 0.8358223

```
options linesize = 79 pagesize = 35 noovp formdlim=\prime-';
data fpower; /* Replace alpha, q, r and wantpow below
                                                      \ast/alpha = 0.05; /* Signif. level for testing HO: C Beta = h
                                                      \ast/q = 1; /* Numerator df = # rows in C matrix
                                                      \ast/r = 2; /* There are r beta parameters
                                                      \ast/wantpow = .80; /* Find n to yield this power
                                                      \ast/power = 0; n = r+2; oneminus = 1-alpha; /* Initializing ... */
   do until (power >= wantpow);
     n = n+1 :
     ncp = n/16;df2 = n-r:
      power = 1-probf(finv(oneminus, q, df2), q, df2, ncp);end;
   put ';
   put ' A sample size of ' n 'is needed to have probability ';
   put ' ' wantpow' of rejecting HO';
   put ' ':
   put ';
```
#### **SAS Output**

A sample size of 128 is needed to have probability

0.8 of rejecting HO

## One
Factor
ANOVA
(r
means)

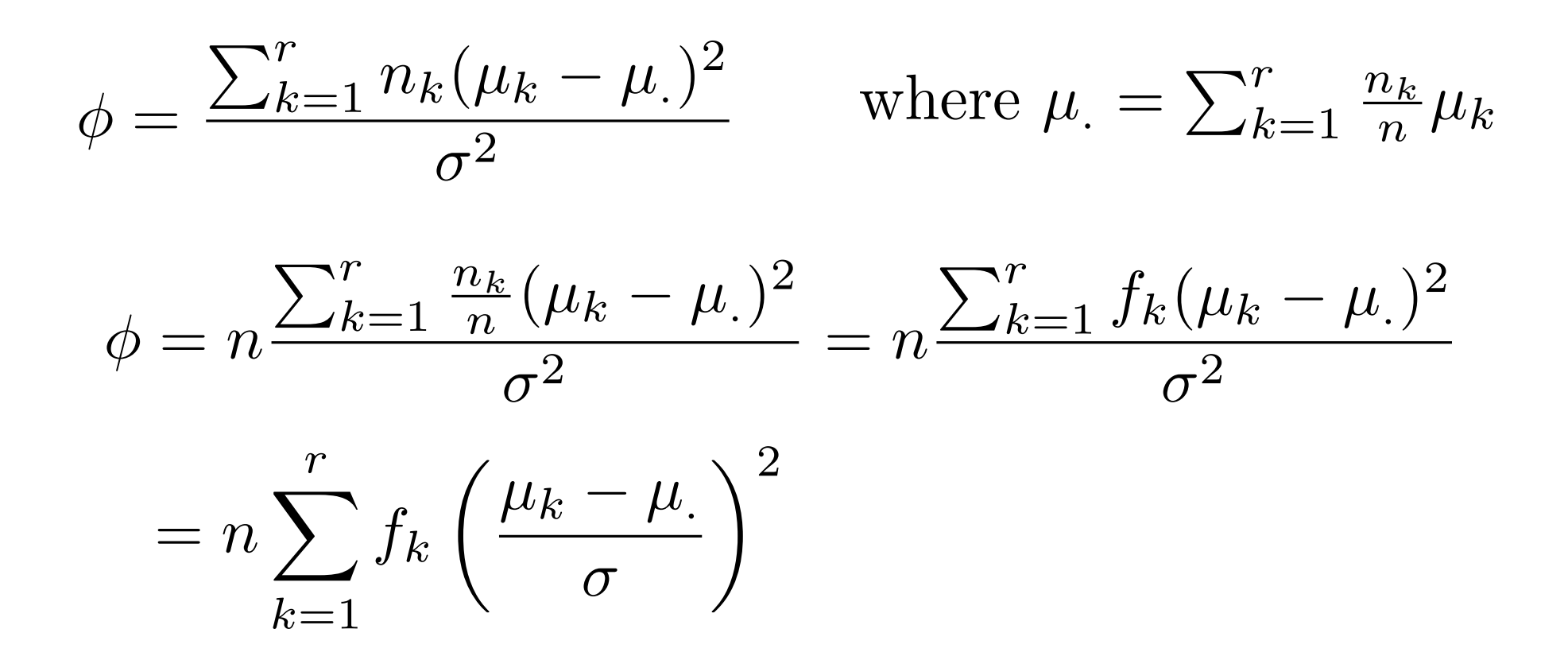

Notice how division and multiplication by *n* allows us to write the noncentrality parameter as the product of the sample size and a quantity that is either a constant or settles down rapidly to a constant as the sample size increases.

$$
\phi = n \frac{\sum_{k=1}^{r} \frac{n_k}{n} (\mu_k - \mu_{\cdot})^2}{\sigma^2} = n \frac{\sum_{k=1}^{r} f_k (\mu_k - \mu_{\cdot})^2}{\sigma^2}
$$

- In the two-sample case, the non-centrality parameter was the product of sample size, effect size and the configuration
of
relative
sample
sizes.
- Once we get beyond two groups, effect and design are mixed
together
in
a
way
that's
impossible
to
separate.
- For a fixed sample size, phi (and hence power) is maximized
by
splitting
the
sample
equally
between
the two
treatments
whose
means
are
farthest
apart,
and giving
zero
observations
to
the
other
treatments.
- Reluctantly, we will still call  $\phi$  n times "effect size."
	- Even
	though
	it
	does
	not
	reduce
	to
	what
	we
	called
	effect size before, if  $r = 2$ . It's  $d^2/4$ .
	- And
	it
	is
	"size"
	in
	a
	metric
	strongly
	influenced
	by
	the allocation
	of
	relative
	sample
	size
	to
	treatments.

## Example

Suppose we have four treatments, and that the four population treatment means are equally spaced, one-quarter of a standard deviation apart. We'd like to be able to detect the differences among treatment means with probability 0.80, using the conventional significance level of  $\alpha = 0.05$ . We'll use equal sample sizes.

Without loss of generality, we'll let the four population treatment means be 0, 0.25, 0.50 and 0.75. Using R as a calculator, and remembering that the var function divides by the number of observations minus one, we'll calculate the effect size as

> 3 \* var(c(0,.25,.5,.75)) / 4 [1] 0.078125

```
options linesize = 79 pagesize = 100 noovp formdlim=\{-1, 1\} /*
                                                       \ast//* Replace alpha, q, r, effsize and wantpow below */data fpower;
   alpha = 0.05; /* Signif. level for testing HO: C Beta = h
                                                       \ast/q = 3; /* Numerator df = # rows in C matrix
                                                       \ast/r = 4; /* There are r beta parameters
                                                       \ast/effsize = 0.078125; /* Effect size is ncp/n
                                                       \ast/wantpow = .80; /* Find n to yield this power
                                                       \ast/power = 0; n = r+2; oneminus = 1-alpha; /* Initializing ...
                                                       \ast/do until (power >= wantpow);
     n = n+1:
     ncp = n * effsize;df2 = n-r:
     power = 1-probf(finv(oneminus, q, df2), q, df2, ncp);end;
   put ' ';
   put ' With ' r ' beta parameters, testing HO of ' q ' linear';
   put ' restrictions on the betas and an effect size of ' effsize ',';
   put ' A sample size of ' n 'is needed to have probability ';
   put ' ' wantpow' of rejecting HO at significance level alpha = ' alpha;
   put ';
   put ' ';
```
Here is the output; it appears on the log file.

With 4 beta parameters, testing HO of 3 linear. restrictions on the betas and an effect size of 0.078125, A sample size of 144 is needed to have probability 0.8 of rejecting HO at significance level alpha = 0.05 

```
fpow2 \leftarrow function(r, q, \text{effsize}, \text{wantpow}=0.80, \text{alpha}=0.05)# Power for the general multiple regression model, testing HO: C Beta = h
                                                                       #
               is the number of beta parameters
#
                                                                       #\mathbf{r}#Number rows in the C matrix = numerator df
                                                                       #q
       effsize is ncp/n, a squared distance between C Beta and h
#
                                                                       #wantpow is the desired power, default = 0.80#
                                                                       #is the significance level, default = 0.05#alpha
                                                                       \pm\left\{ \right.pow \leftarrow 0; nn \leftarrow r+1; oneminus \leftarrow 1 - alpha
   while (pow < wantpow)\mathcal{F}nn \leq nn+1phi <- nn * effsize
       ddf \leftarrow nn-rpow \leftarrow 1 - pf(qf(oneminus, q, ddf), q, ddf, phi)}#End while
   fpow2 <- nn
   fpow2 # Returns needed n
          # End of function fpow2
   F.
```

```
> source ("fpow2.R")
> fpow2(r=4,q=3,effsize=0.078125)
\lceil 1 \rceil 144
```
# The
Substitution
Method

• Does 
$$
\phi = \frac{\sum_{k=1}^{r} n_k (\mu_k - \mu_{\cdot})^2}{\sigma^2}
$$
 look familiar?

- It's the standard elementary formula for the Between‐Groups
sum
of
squares
in
a
one‐way ANOVA,
except
with
μ
values
substituted
for sample
means.
- This happens because the general formulas for F and  $\phi$  are so similar.

$$
F^* = \frac{(\mathbf{C}\widehat{\boldsymbol{\beta}} - \mathbf{h})'(\mathbf{C}(\mathbf{X}'\mathbf{X})^{-1}\mathbf{C}')^{-1}(\mathbf{C}\widehat{\boldsymbol{\beta}} - \mathbf{h})}{r\,MSE}
$$

$$
\phi = \frac{(\mathbf{C}\boldsymbol{\beta} - \mathbf{h})'(\mathbf{C}(\mathbf{X}'\mathbf{X})^{-1}\mathbf{C}')^{-1}(\mathbf{C}\boldsymbol{\beta} - \mathbf{h})}{\sigma^2}
$$

- Any re-expression of the numerator of  $F^*$  in terms of the sample cell means corresponds to a re-expression of the numerator of  $\phi$  in terms
of
population
cell
means.
- So, to obtain a formula for the non-centrality parameter, all you have to do is locate a convenient formula for the F-test of interest. In the expression for the numerator sum of squares, replace sample cell means by population cell means. Then divide by  $\sigma^2$ . The result is a formula for the non-centrality parameter.
- This applies to any F-test in any fixed effects factorial ANOVA.
- See Scheffé (1959), page 39 for a more general version of this rule.

### Example:
a
2‐factor
design

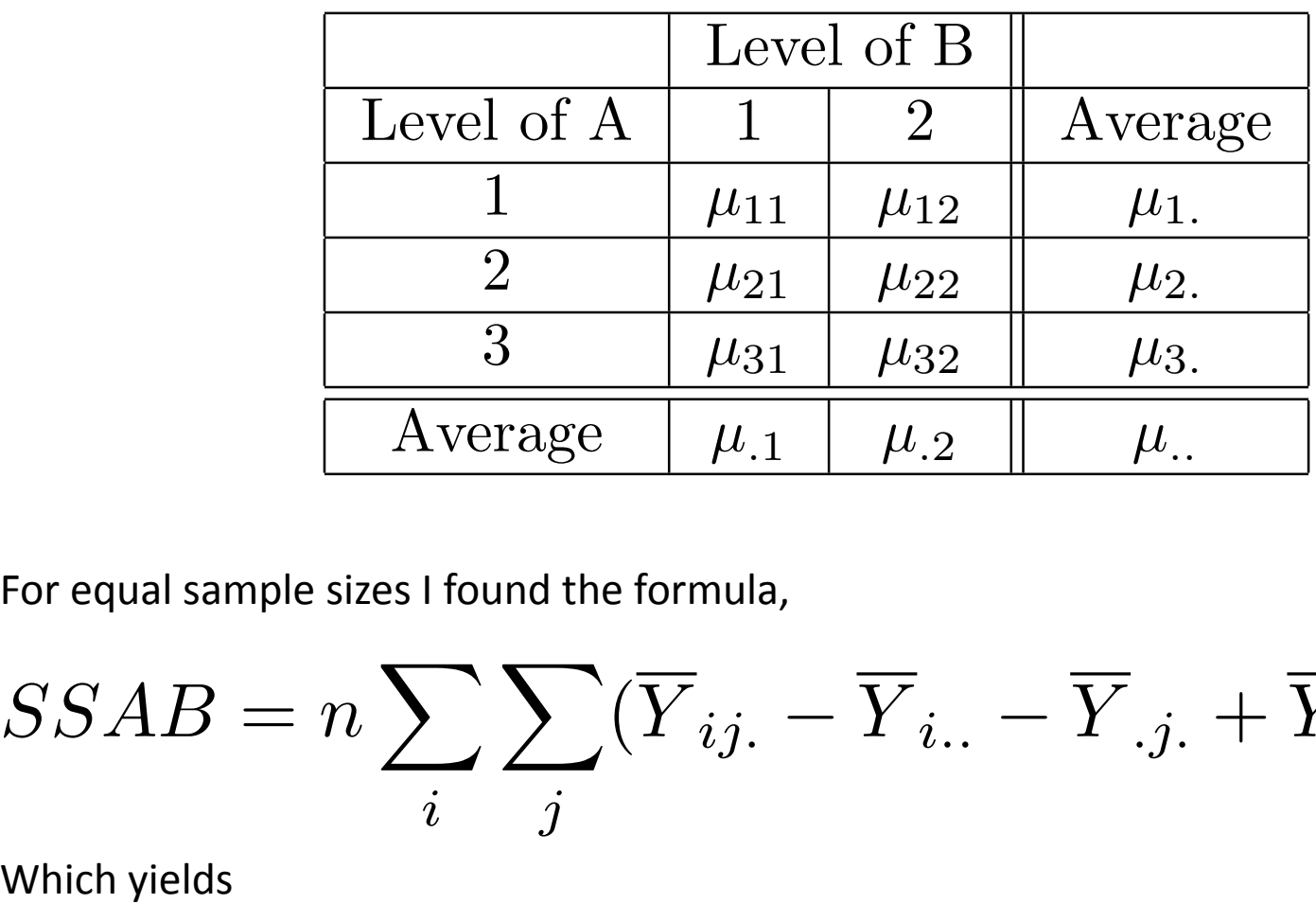

For equal sample sizes I found the formula,

$$
SSAB = n \sum_{i} \sum_{j} (\overline{Y}_{ij.} - \overline{Y}_{i..} - \overline{Y}_{.j.} + \overline{Y}_{...})^2
$$

$$
\phi = \frac{n}{6} \frac{\sum_{i=1}^{3} \sum_{j=1}^{2} (\mu_{ij} - \mu_{i.} - \mu_{.j} + \mu_{..})^2}{\sigma^2}
$$

Different
n!

$$
\phi = \frac{n}{6} \frac{\sum_{i=1}^{3} \sum_{j=1}^{2} (\mu_{ij} - \mu_{i.} - \mu_{.j} + \mu_{..})^2}{\sigma^2}
$$

- What is a meaningful effect size? As far as I can tell, the only
solution
is
to
make
up
a
meaningful
effect,
and apply the formula to it.
- In general, special purpose formulas may yield insight, but
maybe
not.
- Locating a special-purpose formula can be time consuming.
- You have to be sure of the notation, too.
- It can require some calculator work or a little programming.

Errors
are
possible.
- Often, a matrix approach is better, especially if you have
to
make
up
an
effect
and
calculate
its
size
anyway.

Cell
means
dummy
variable
coding: *r* indicators
and
no
intercept

 $E[Y|\mathbf{X}=\mathbf{x}] = \beta_1 x_1 + \beta_2 x_2 + \beta_3 x_3$ 

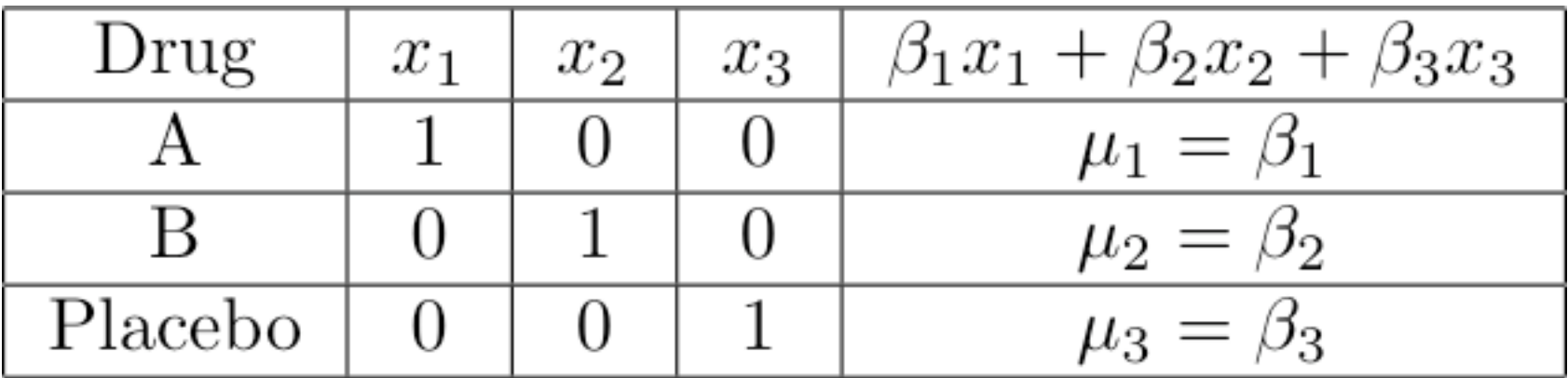

Test contrasts of the means:  $H_0$ : **C** $\beta$ = **0** 

### For
designs
with
more
than
one
factor

- Use cell means coding with one indicator for each
treatment
combination.
- All the usual tests are tests of contrasts.
- Use

$$
\phi = \frac{(\mathbf{C}\boldsymbol{\beta} - \mathbf{h})'(\mathbf{C}(\mathbf{X}'\mathbf{X})^{-1}\mathbf{C}')^{-1}(\mathbf{C}\boldsymbol{\beta} - \mathbf{h})}{\sigma^2}
$$

# Testing
Contrasts

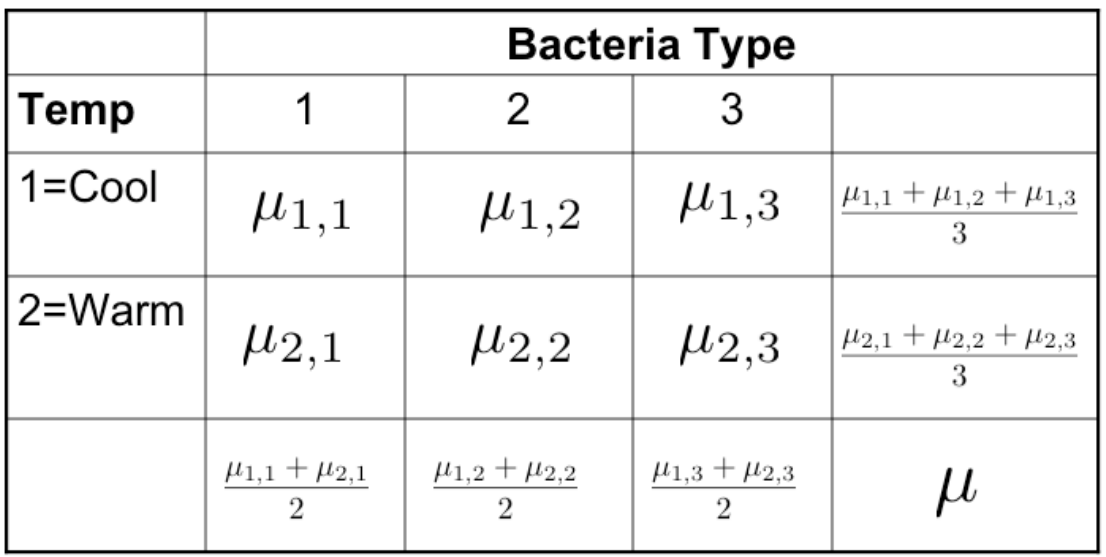

- Differences
between
marginal
means
are definitely
contrasts
- Interactions are also sets of contrasts

### Interactions
are
sets
of
Contrasts

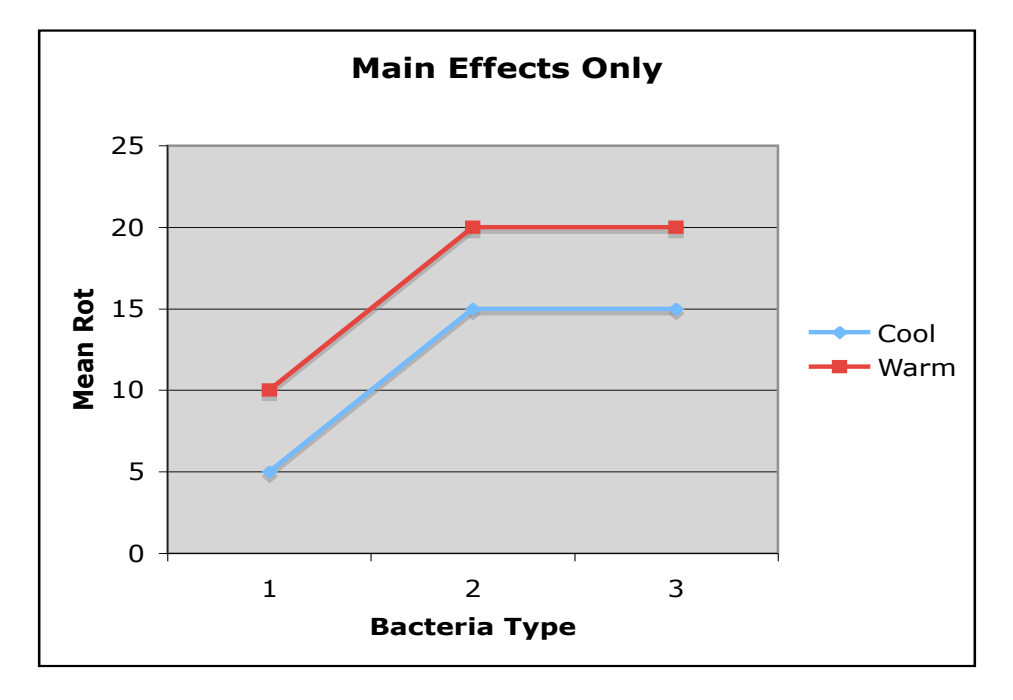

• 
$$
H_0: \mu_{1,1} - \mu_{2,1} = \mu_{1,2} - \mu_{2,2} = \mu_{1,3} - \mu_{2,3}
$$

• 
$$
H_0: \mu_{1,2} - \mu_{1,1} = \mu_{2,2} - \mu_{2,1}
$$
 and  
 $\mu_{1,3} - \mu_{1,2} = \mu_{2,3} - \mu_{2,2}$ 

# With cell means coding

- Assume there are r treatment combinations.
- The  $X$  matrix has exactly one 1 in each row, and all the rest zeros.
- There are  $n_i$  ones in each column.

$$
\mathbf{X'X} = \left[ \begin{array}{ccccc} n_1 & 0 & \cdots & 0 \\ 0 & n_2 & \cdots & 0 \\ \vdots & \vdots & \ddots & \vdots \\ 0 & 0 & \cdots & n_r \end{array} \right]
$$

# Multiplying
and
dividing
by
n

$$
\phi = n \times \left(\frac{\mathbf{C}\boldsymbol{\beta} - \mathbf{h}}{\sigma}\right)'(\mathbf{C}) \left[\begin{array}{cccc} 1/f_1 & 0 & \cdots & 0 \\ 0 & 1/f_2 & \cdots & 0 \\ \vdots & \vdots & \ddots & \vdots \\ 0 & 0 & \cdots & 1/f_r \end{array}\right] \mathbf{C}')^{-1}(\frac{\mathbf{C}\boldsymbol{\beta} - \mathbf{h}}{\sigma})
$$

•  $f_1$ ...  $f_r$  are relative sample sizes:  $f_j = n_j/n$ 

- As usual, the non-centrality parameter is sample size times
a
quantity
that
we
reluctantly
call
effect
size.
- CB is an effect -- a particular way in which the null hypothesis is wrong. It is naturally expressed in units of the
common
within‐treatment
standard
deviation *σ*, and in general there is no reasonable way to avoid it.  $\phi = n \times (\frac{3\beta - 4}{\sigma})'$  (C<br>
•  $f_{\nu}$  ...  $f_r$  are relative san<br>
• As usual, the non-cen<br>
times a quantity that<br>
• **CB** is an *effect* -- a par<br>
hypothesis is wrong. I<br>
the common within-ti<br>
and in general there is<br>
• Almo
	-

### To
actually
do
a
power
analysis

- All you need is a vector of relative sample sizes,
- The
contrast
matrix *C*
- And a vector of numbers representing the differences
between *Cβ* and *h*in
units
of *σ*.

$$
\phi = n \times \left(\frac{\mathbf{C}\boldsymbol{\beta} - \mathbf{h}}{\sigma}\right)'(\mathbf{C}) \left[\begin{array}{cccc} 1/f_1 & 0 & \cdots & 0 \\ 0 & 1/f_2 & \cdots & 0 \\ \vdots & \vdots & \ddots & \vdots \\ 0 & 0 & \cdots & 1/f_r \end{array}\right] \mathbf{C}')^{-1}(\frac{\mathbf{C}\boldsymbol{\beta} - \mathbf{h}}{\sigma})
$$

### Recall the two-factor interaction

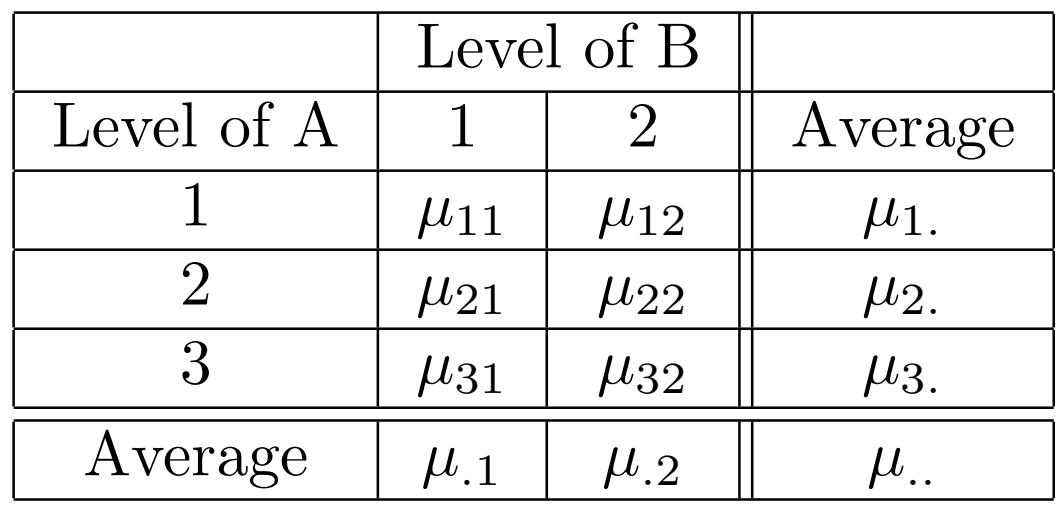

$$
H_0: \mu_{11} - \mu_{12} = \mu_{21} - \mu_{22} = \mu_{31} - \mu_{32}
$$

$$
\mathbf{C} = \begin{bmatrix} 1 & -1 & -1 & 1 & 0 & 0 \\ 0 & 0 & 1 & -1 & -1 & 1 \end{bmatrix} \qquad \qquad \boldsymbol{\beta} = \begin{bmatrix} \mu_{11} \\ \mu_{12} \\ \mu_{21} \\ \mu_{31} \\ \mu_{32} \end{bmatrix}
$$

#### An
example

Suppose that for  $A=1$  and  $A=2$ , the population mean of *Y* is a quarter of a standard deviation higher for  $B=2$ , but if  $A=3$ , the population mean of *Y* is a quarter of a standard deviation higher for  $B=1$ . Of course there are infinitely many sets of means satisfying these constraints, even if they are expressed in standard deviation units. But they will all have the same effect size. One such pattern is the following.

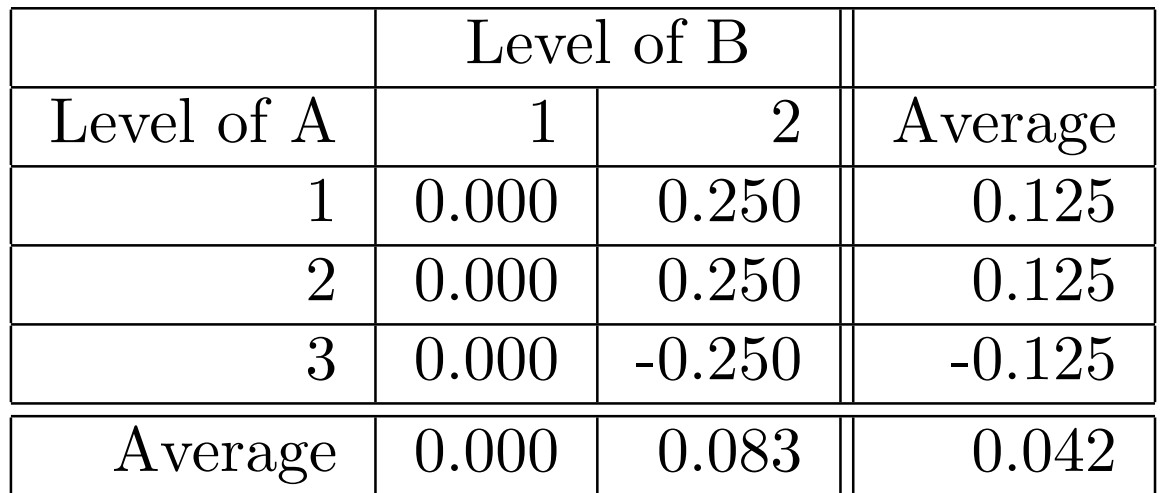

Cell
sample
sizes
are
all
equal,
and
we
want
to
be
able
to
detect
an
effect
of
this magnitude
with
probability
at
least
0.80.